Drupal Back End Performance Optimization for large web sites

Khalid Baheyeldin

# March 5, 2009 DrupalCon Washington, DC

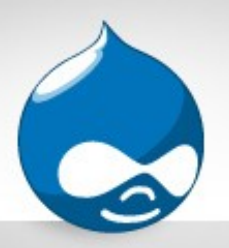

#### About Khalid

- Software development and consulting for 24 years
- Drupal addict since 2003
- Core contributions
	- Site off-line maintenance feature
	- Logging and alerts (syslog)
	- Reverse Proxy
	- Other patches ...
- Member of
	- Drupal Association (General Assembly)
	- security/infrastructure teams
- Co-founder of 2bits.com, Inc.
- Blog at [http://baheyeldin.com](http://baheyeldin.com/)

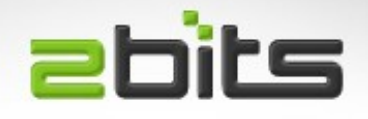

- Contributed modules  $(37+?)$ 
	- **Userpoints**
	- **Nagios**
	- **Second Life**
	- Adsense
	- Job search
	- **Favorite nodes**
	- **Flag content**
	- **Nudge**
	- Stock API and module
	- Currency API and module
	- **Custom Error**
	- Image watermark
	- Site menu
	- Email logging and alerts
	- **Technorati**
	- Referral
	- Nodevote

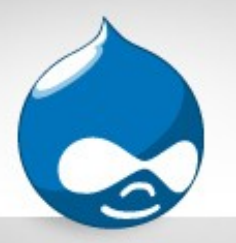

#### About 2bits.com

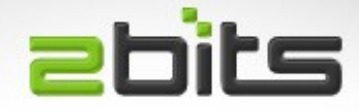

- **Founded 1999**
- Based in Waterloo, Ontario (Canada)
- Active member of the Drupal community since 2003
- 37+ contributed modules on drupal.org
- Listed on Drupal.org's service providers section
- Maintain modules that run on drupal.org (donations, feature, lists, fee, ...)
- Event sponsorship (DrupalCon, DrupalCamps)

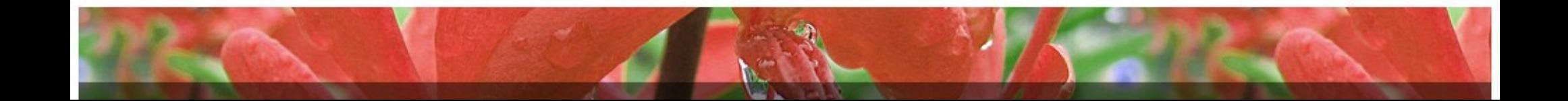

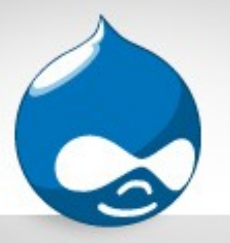

# 2bits.com Services

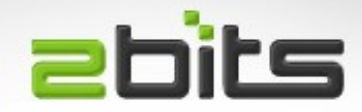

- Clients mainly in the USA and Canada, as well as in Europe
- Performance tuning and optimization
- Drupal site monitoring
- Development/Customization of modules
- Subcontracting development projects (developers' developer)
- Server provisioning, installation, upgrades
- Automated backups

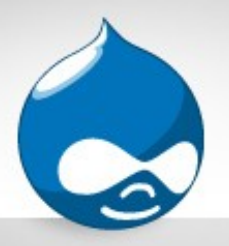

## Agenda

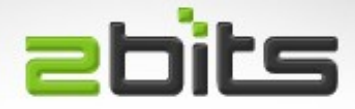

- Introduction
- The LAMP Stack
	- Linux, Apache, MySQL, PHP
- Drupal
	- Database queries
	- Modules
	- Caching
- Measurement and monitoring tools
- Case studies
- Questions, discussion

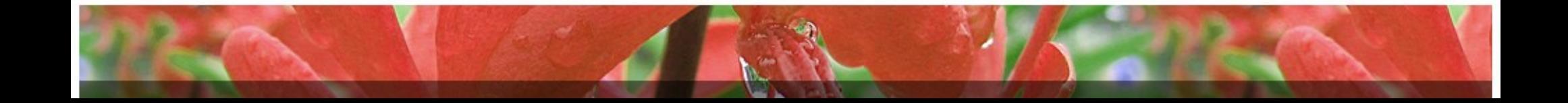

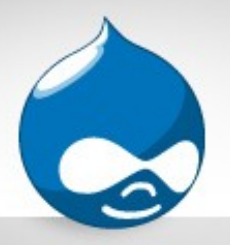

#### **Definitions**

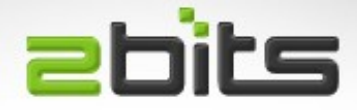

- Performance
- Scalability
- High Availability
- Load Balancing
- Performance Assessment/Analysis
- Performance Optimization/Tuning

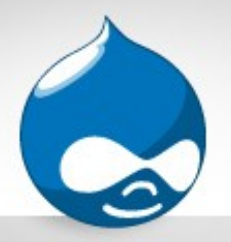

Goals

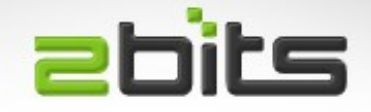

- Define your objectives and goals first
	- Do you want faster response to the end user per page?
	- Do you want to handle more page views?
	- Do you want to minimize downtime?
- Each is different, but they can be related
- Most often, everyone *wants* them all, but don't *need* them, yet willing to pay for **none**!

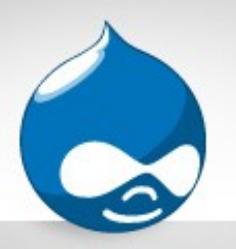

#### Diminishing Returns **abits**

- Often, there are some "low hanging fruit", easy to pick, that provide noticeable improvement with relatively little effort
- After that, it gets harder and harder to achieve more performance (more effort, less return)
	- More infrastructure (split server, multiple web head)
	- Patching of Drupal
	- Re-architecting the application (e.g. CCK, Views)

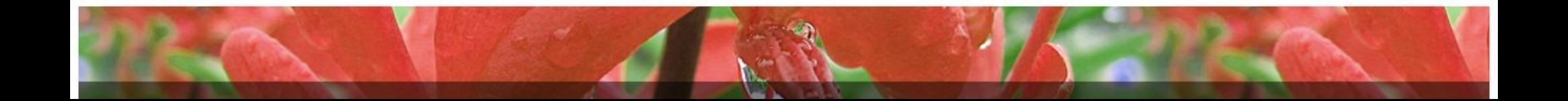

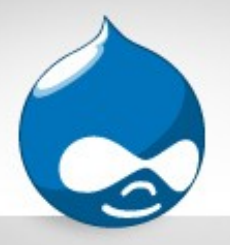

Diagnosis

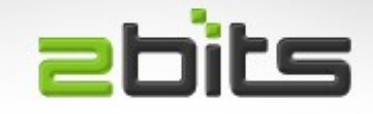

- A proper diagnosis is essential for any solutions
- Otherwise, you are running blind
- Like a doctor who says "let us try medicine A, and surgery B, as well as procedure C, and see *maybe* things will get better" **without** lab tests and examinations!
- Must be based on proper data
- Analysis of the data collected

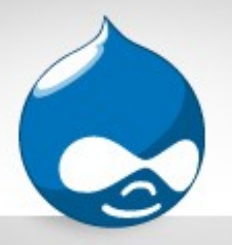

## Validation

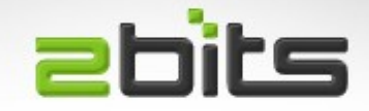

- Validate the results on a test server
- Copy the site (MySQL dump and tar archive, maybe without images)
- Re-create the site
- Measure again and see if the relative times are about the same
- Avoid "wild goose chase"

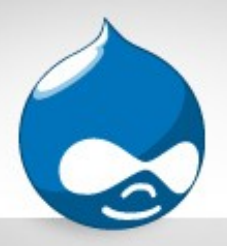

#### Hardware

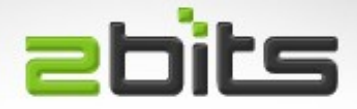

- Physical server matters
	- Dedicated
	- VPS
- Multiple cores are the norm now
- 4 are better than 2, and 8 and better than 4
- Lots of RAM (caching the file system and the database, as much as possible)
- Multiple disks if you can for different file systems
- Always mirrored!
- Not applicable to shared hosting

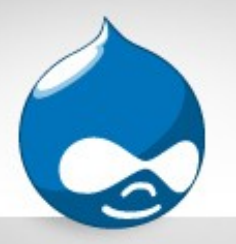

# Multiple Servers

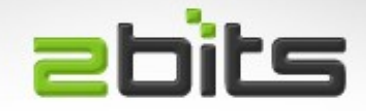

- One database server + multiple web servers
- Can use DNS round robin for load leveling
- Or proper load balancers (commercial, free)
- Even a reverse proxy (squid, like drupal.org uses)
- Do it only if you have the budget
	- Complexity is expensive (running cost)
	- Tuning a system can avoid (or delay) the split

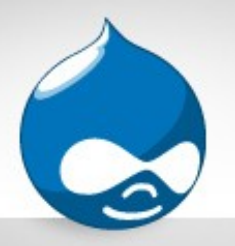

# The LAMP stack

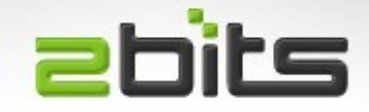

- Most commonly used stack for hosting Drupal and similar applications
	- Linux
	- Apache
	- MySQL
	- PHP
- Most of this presentation applies to \*BSD as well. Parts apply to Windows (anyone use it?).

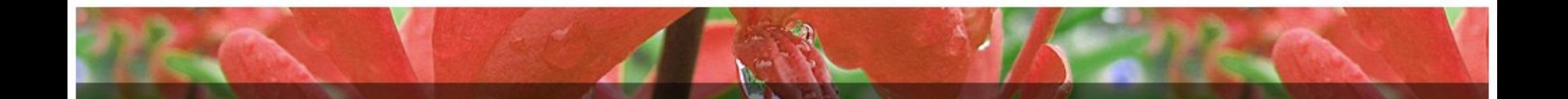

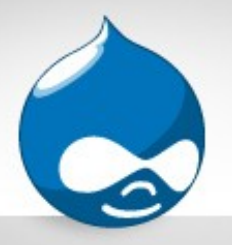

Linux

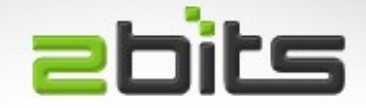

- Use a proven stable distro (Debian stable, Ubuntu Server LTS, CentOS)
- Use recent versions
- Use whatever distro your staff has expertise in
- Be a minimalist, avoid bloat
	- Install only what you need
		- (e.g. No X11, no desktop, No Java, No PostgreSQL if you are only using MySQL, ...etc.)

![](_page_13_Picture_9.jpeg)

![](_page_14_Picture_0.jpeg)

# Linux (cont'd)

![](_page_14_Picture_2.jpeg)

- Balance "compile your own" vs. upgrades
- Compile your own
	- Pros: Full control on specifc versions
	- Cons: not easy (more work) to do security upgrades
- Using deb/rpm
	- Pros: easy to upgrade security releases, less work
	- Cons: whatever versions your distro has

![](_page_15_Picture_0.jpeg)

Apache

![](_page_15_Picture_2.jpeg)

- Most popular, most supported, most stable and feature rich
- Cut the fat
	- Enable only mod\_php and mod\_rewrite (as a start)
	- Disable everything else (mod\_python, mod\_perl, ...)

![](_page_16_Picture_0.jpeg)

Apache

![](_page_16_Picture_2.jpeg)

- MaxClients (prevent swapping/thrashing)
	- Too low: you can't serve a traffic spike (Digg, Slashdot)
	- Too high: your memory cannot keep up with the load, and you start swapping (server dies!)
- MaxRequestsPerChild
	- To terminate the process faster, and free up memory
- KeepAlive
	- Should be low (~ 3 seconds)
- mod\_gzip/deflate
	- Compress HTML, CSS, JS, ...

![](_page_17_Picture_0.jpeg)

#### Apache Alternatives

![](_page_17_Picture_2.jpeg)

- lighttpd (lighty)
	- Popular with Ruby on Rails
	- 1MB per process
	- Recently: reports of really bad memory leaks
- nginx
	- New comer
	- More stable than lighty (no leaks)

![](_page_18_Picture_0.jpeg)

#### Apache Alternatives

![](_page_18_Picture_2.jpeg)

- Only run PHP as Fast CGI
- Both lighttpd and nginx run that way
- Separate processes
- Covered later (PHP)

![](_page_19_Picture_0.jpeg)

MySQL

![](_page_19_Picture_2.jpeg)

- Most popular database for Drupal
- Not the best database from the technology point of view (ACID, transactions, concurrency), but still adequate for the job
- Various pluggable engines

![](_page_20_Picture_0.jpeg)

# MySQL Engines

![](_page_20_Picture_2.jpeg)

- **MyISAM** 
	- Faster for reads
	- Less overhead
	- Poor concurrency (table level locking)
- InnoDB
	- Transactional
	- Slower in some cases (e.g. SELECT COUNT(\*))
	- Better concurrency (good for heavily hit tables, such as sessions, watchdog, ...)
	- Oracle owns the engine now ...

![](_page_20_Picture_12.jpeg)

![](_page_21_Picture_0.jpeg)

# MySQL Engines

![](_page_21_Picture_2.jpeg)

- New engines, owned by MySQL AB
	- Falcon. Not mature enough to match InnoDB, benchmarks show it is still slow, but promising
	- SolidDB.
- Maria
- PBXT
	- PrimeBase XT

![](_page_22_Picture_0.jpeg)

# MySQL tuning

![](_page_22_Picture_2.jpeg)

- Query cache
	- Probably the most important thing to tune
- Table cache
	- Also important
- Key buffer
- InnoDB (e.g. sessions, watchdog, ...)
- Temp tables on Linux tempfs (in memory)

![](_page_23_Figure_0.jpeg)

# MySQL replication

![](_page_23_Picture_2.jpeg)

- Now in use on drupal.org
	- INSERT/UPDATE/DELETE go to the master
	- SELECTs go the slave
- Noticable improvement
- Patch here<http://drupal.org/node/147160>
- Beware of complexity (code and infrastructure)

![](_page_23_Picture_9.jpeg)

![](_page_24_Picture_0.jpeg)

PHP

![](_page_24_Picture_2.jpeg)

- Use a recent version
	- 5.2 minimum for Drupal 7.x, and many 6.x contribs
- Install an Op-code cache / Accelerator
	- eAccelerator
	- APC
	- Xcache
	- Zend (commerical)

![](_page_25_Picture_0.jpeg)

## Op-code caches

![](_page_25_Picture_2.jpeg)

- **Benefits** 
	- Dramatic speed up of applications, specially complex ones like Drupal
	- Significant decrease in CPU utilization
	- Considerable decrease in memory utilization
	- The biggest impact on a busy site
- APC vs. eAccelerator vs. Xcache benchmark on 2bits.com
- Drawbacks (for other than APC)
	- Other than APC, they may crash often
	- Use logwatcher to auto restart Apache

![](_page_26_Picture_0.jpeg)

#### Unless ...

![](_page_26_Picture_2.jpeg)

- Accelerators will not help in certain cases
	- When it is not just code execution
	- Network connections (Web 2.0 widgets, emails, some ads)
	- Sorting of arrays
	- Heavy database access
	- Combinations of the above
	- tagadelic, node access modules, admin\_menu, forum, tracker)

![](_page_26_Picture_10.jpeg)

![](_page_27_Picture_12.jpeg)

3600

apc.filters

and on the

![](_page_28_Picture_0.jpeg)

# mod\_php

![](_page_28_Picture_2.jpeg)

- Normally, Apache mod\_php is the most commonly used configuration
- Shared nothing
	- No state retained between requests
	- Less issues
	- Most tested and supported
- Stay with mod php if you can.
- Can be as low as 10-12MB per process
- Saw it as high as 100MB (but depends on modules installed, Apache modules, ...)

![](_page_28_Picture_11.jpeg)

![](_page_29_Picture_0.jpeg)

# PHP as CGI

![](_page_29_Picture_2.jpeg)

- CGI is the oldest method from the early 90s.
- Forks a process for each request, and hence very inefficient.
- Some hosts offer it by default (security) or as an option (e.g. running a specific PHP version).
- *Don't use it!*

![](_page_30_Picture_0.jpeg)

Fast CGI

![](_page_30_Picture_2.jpeg)

- FCGI is faster than CGI (uses a socket to the PHP process, not forking)
- Mostly with Lighttpd and nginx, since it is the only way to run PHP for those servers, but also with Apache
- Better separation of permissions (e.g. Shared hosting)
	- If you have one server and one Linux user, permissions may not be an issue.
- Of late, Apache with fcgid has proven to be stable as well as better on memory usage (major savings).

![](_page_30_Picture_8.jpeg)

#### mod\_php vs. fcgid

![](_page_31_Picture_1.jpeg)

![](_page_31_Figure_2.jpeg)

![](_page_32_Picture_0.jpeg)

#### Other ways for PHP **abits**

- Roadsend PHP compiler
	- Compiles PHP to native code!
	- <http://code.roadsend.com/pcc>
- PHC (incomplete, Parrot spinoff)
	- <http://www.phpcompiler.org/>
- Caucho Quercus
	- Implementation of PHP written in Java!
	- <http://quercus.caucho.com/>

![](_page_32_Picture_10.jpeg)

![](_page_33_Picture_0.jpeg)

# Drupal

![](_page_33_Picture_2.jpeg)

- Mainly database intensive (100s of queries per page)
- Can be CPU bound (certain modules, resource starved hosts, ...)
- Can be a memory intensive (lots of modules, or if untuned)
- Bottlenecks are worked on as they are found by the community
- Some modules known to be slow (more on it)
- Not all sites affected by all bottlenecks

![](_page_33_Picture_9.jpeg)

![](_page_34_Picture_0.jpeg)

# Drupal (cont'd)

![](_page_34_Picture_2.jpeg)

- Disable modules that you do not need.
- Make sure cron runs regulary
- Enable throttle
	- Be wary about throttle and cache

![](_page_35_Picture_0.jpeg)

# Module calls network? **Ebits**

- Does your module do stuff over the network?
- For every page view?
	- Email 2,000 users on node/comment submit (og!)
	- Call web 2.0 widgets (e.g. Digg this)?
- Don't!
- Cache the data
- Use job\_queue
- Or queue mail module
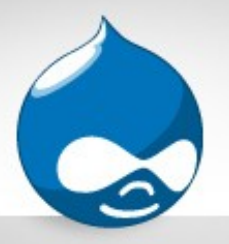

#### Media files

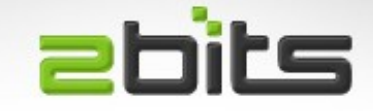

- Large video and audio ties up resources for a long time
- Specially to slow connections, or unstable ones (users try to download again and again)
- Serve them from a separate box
	- [http://example.com](http://example.com/) for PHP
	- [http://media.example.com](http://media.example.com/) for video/audio
	- Video modules already supports this (but you have to manually FTP the videos)
- Use a content delivery network (CDN) e.g. Akamai.

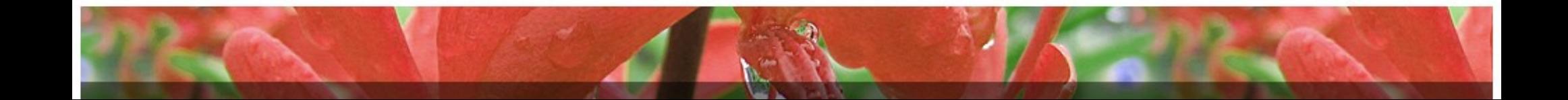

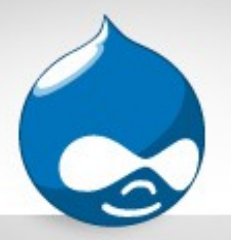

CDN

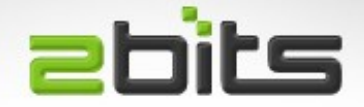

- Content Delivery Network
	- Servers in different locations (e.g. Europe, US East coast and US West cost)
	- Monthly fees, as well as volume fees.
	- Pricing varies wildly
	- Proximity based, user requests fullfilled from nearest servers
	- Akamai, Panther Express

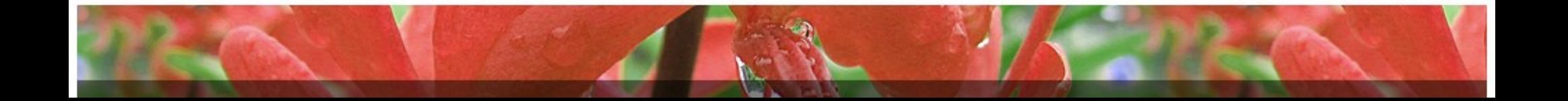

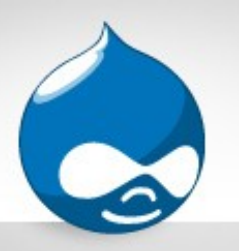

# Caching Reverse Proxy **Ebits**

- Squid Cache
	- Stores static files (css, js, images)
	- Needs a patch for HTML (i.e. Drupal generated pages)
		- on 2bits.com for Drupal 6.x
	- Vast performance improvement
		- Requests never reach the web server, let alone PHP or the database!
	- Intermediate proxies still an issue
- Varnish
	- Newer than Squid

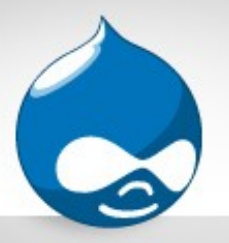

## Drupal caching

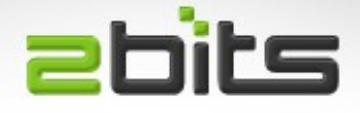

- For anonymous visitors only
- Does not affect authenticated users
- Enable page caching
	- May expire too often on a busy site, causing slow downs!
	- Set the cache expiry minimum (Drupal 5 and later)
- Aggressive caching can have some implications, but gives better performance

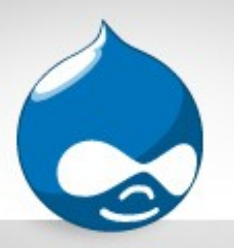

- Certain parts of cache are always on and cannot be turned off (but see later)
	- Filter
	- Menu
	- Variables
	- Forms

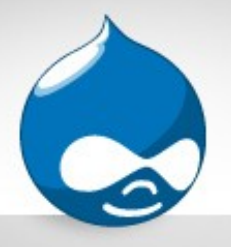

#### Boost

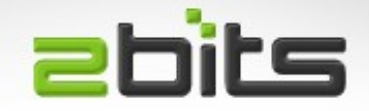

- Drupal module
- Creates HTML for pages and stores it in files
- Requires changes to .htaccess and symlinks
- Usable on shared hosts as well as VPS/Ded.
- Vastly enhances the ability to handle traffic spikes
- Make sure you TRUNCATE sessions when installing, otherwise you will see stale pages
- Can leave dangling symlinks in the file system

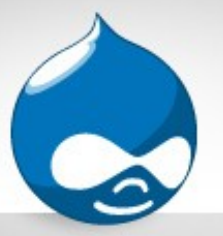

# Drupal caching (cont'd) **Ebits**

- If you use Squid as a cache, then those may not apply
- Consider other caching modules that use files
	- FS Fastpath
		- Still some of Drupal's PHP is executed
	- File Cache
		- Useful for shared hosting
		- Uses flat files to store the cached objects outside the DB
		- Available in cache router module too

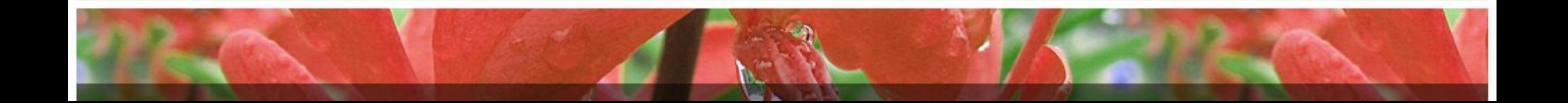

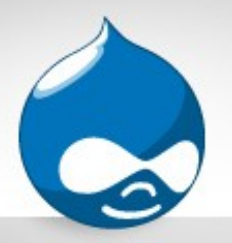

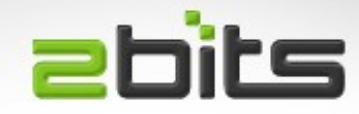

- Using \$conf variable in settings.php
	- 'cache\_include' => './includes/yourcache.inc'
- Allows you to have a custom caching module
- Developers tip: can be used to disable cache for development (stub functions that do nothing)

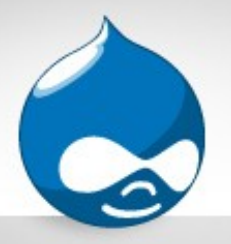

### Block caching

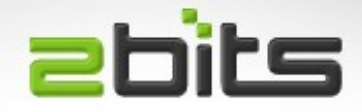

- Contrib module for Drupal 5.x
- In core since Drupal 6 (but less configurability)
- Eliminates the overhead of generating blocks for each page view
- 64% improvement (Drupal 6.x)

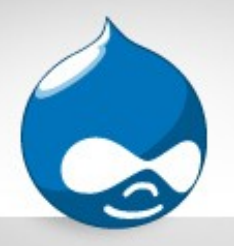

#### memcached

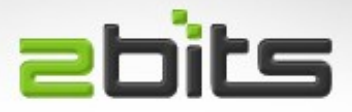

- Distributed object caching in memory
- Written by Danga for livejournal
- No disk I/O (database or files)
- Can span multiple servers (over a LAN)
- Give it a lot of RAM
- Uses Drupal pluggable caching
- Requires patches and schema changes for Drupal 5.x
- Should be seamless for Drupal 6.x (at least core)

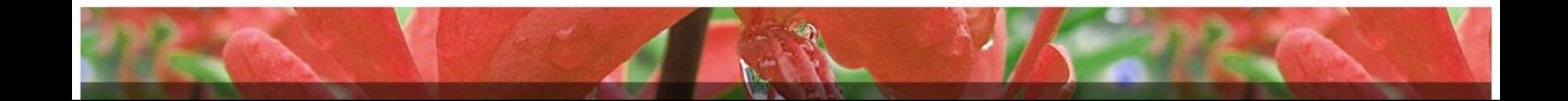

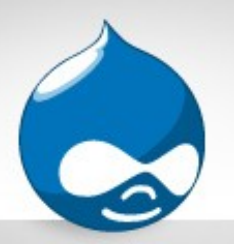

#### **abits** memcached (cont'd)

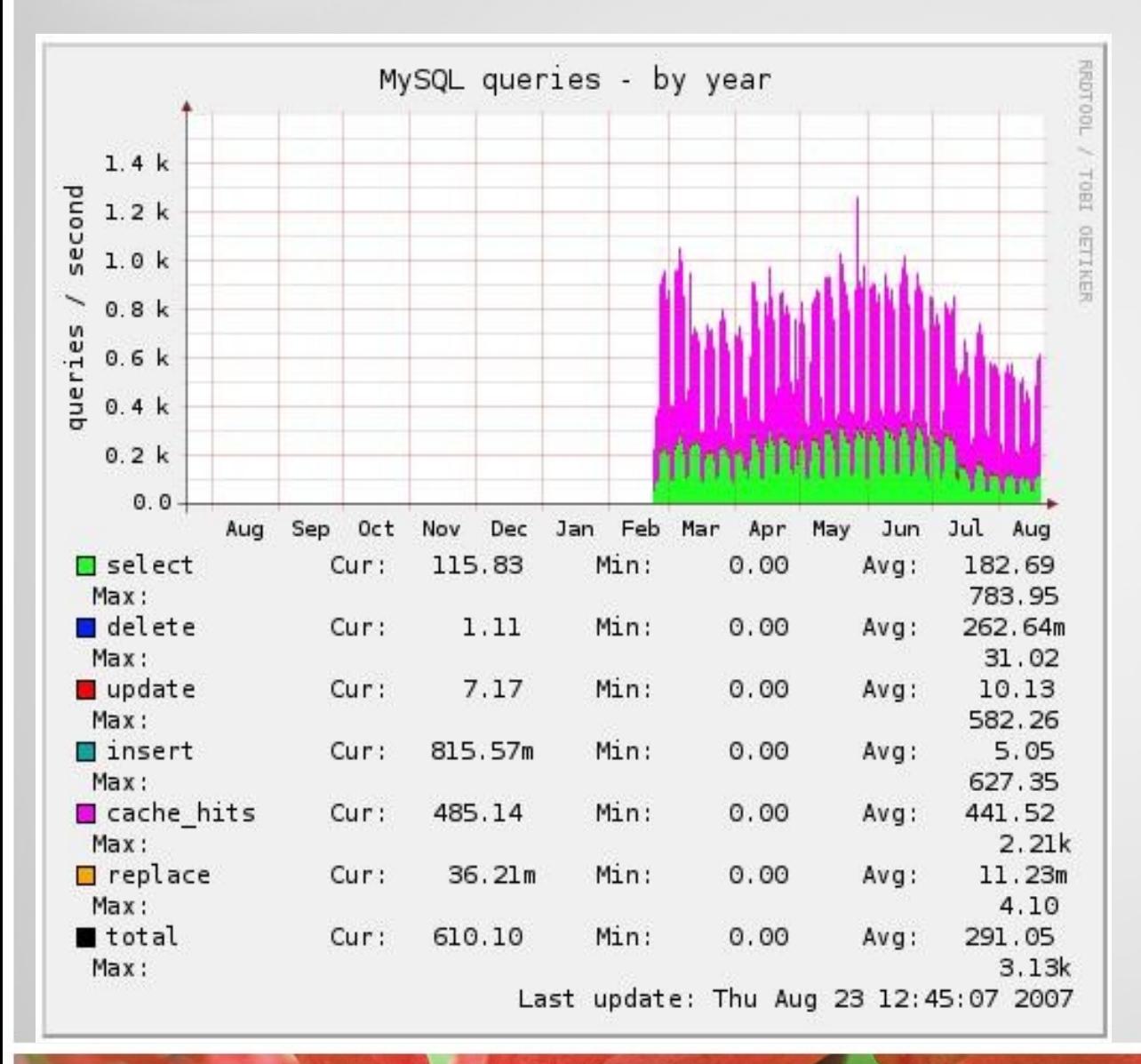

• How much of an effect does memcache has?

• See how many SELECTs were reduced in early July compared to earlier month!

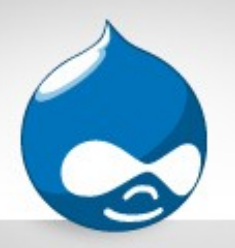

# memcached (cont'd) **abits**

- Watch out for:
	- Must start Apache after memcached restart
- Also:
	- Gets complex as you add instances
	- Gets more compelx as you add instances on other servers

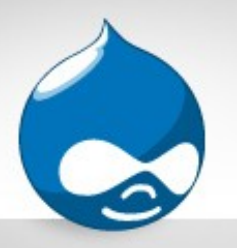

## Advanced Caching

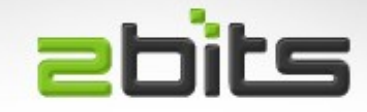

- Contributed module, set of patches
- For authenticated users
	- block\_cache
	- comment\_cache
	- node\_cache
	- path\_cache
	- search\_cache
	- taxonomy\_cache

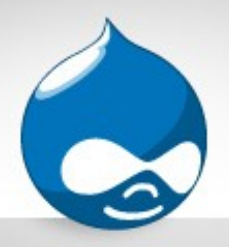

### Slow modules

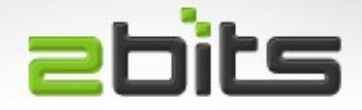

- Statistics module
	- Adds extra queries
	- Even slower on InnoDB (COUNT(\*) slow)
	- Disable Popular Content block
- gsitemap (XML sitemap)
	- Had an extra join, patch accepted
	- Can't handle more than 50,000 nodes
	- Exhausted memory
	- New version rewritten to use a flat file

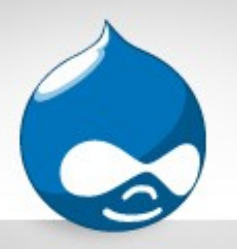

## Slow modules (cont'd) abits

- Aggregator2
	- Uses body field (text) to store an ID
	- Joins on it
	- Abandoned!
- Tagadelic with free tagging (many 1,000s)
- Admin menu (adds up to 500ms)
- Node Access modules with large number of nodes (10,000 or more)

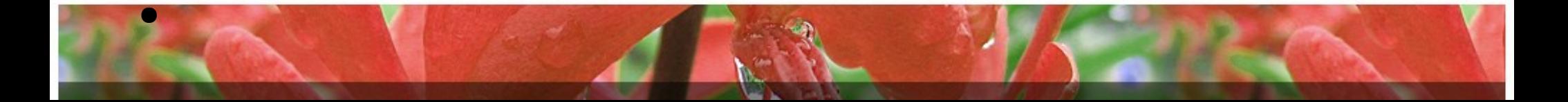

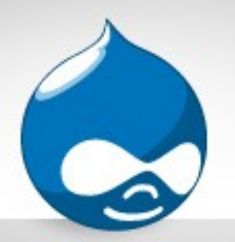

#### Measure and Monitor **abits**

#### • How do you know you have a problem?

- Wait till users complain (site is sluggish, timeouts)?
- Wait till you lose audience? Loss of interest from visitors?
- ●Different tools for various tasks

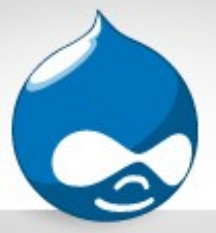

# Top

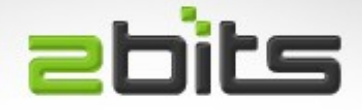

- Classic UNIX/Linux program
- Real time monitoring (i.e. What the system is doing NOW, not yesterday)
- Load average
- CPU utilization (user, system, nice, idle, wait I/O)
- Memory utilization
- List of processes, sorted, with CPU and memory
- Can change order of sorting, as well as time interval, and many other things

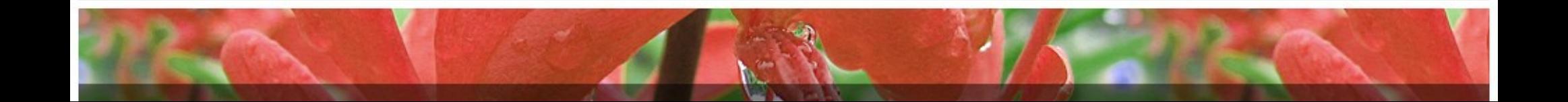

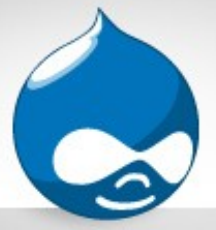

htop

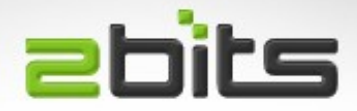

- Similar to top
- Multiprocessor (individual cores)
- Fancy colors

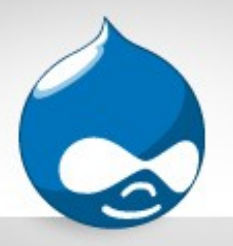

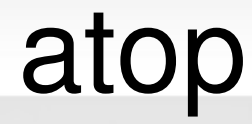

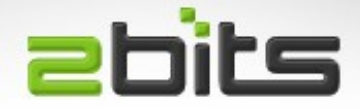

- ATS Top
- Different format and info
- Shows network stats
- Runs a collection daemon in the background

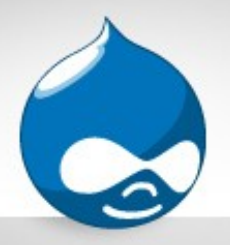

#### vmstat

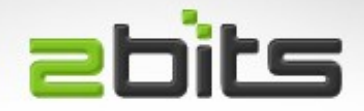

- From BSD/Linux
- Shows aggregate for the system (no individual processes)
- Shows snapshot or incremental
- Processes in the run queue and blocked
- Swapping
- CPU user, system, idle and io wait
- First line is average since last reboot

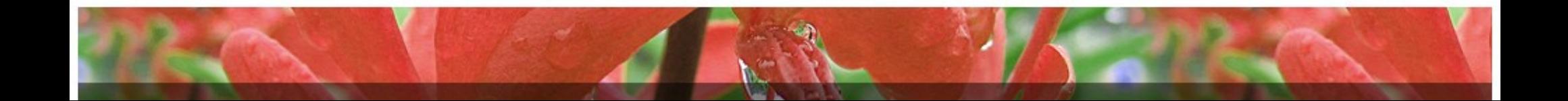

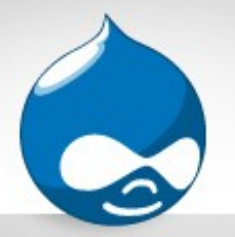

netstat

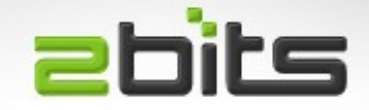

- Shows active network connections (all and ESTABLISHED)
- netstat -anp
- netstat -anp | grep EST
- Remember that delivering content to dialup users can be slow, because the other end is slow

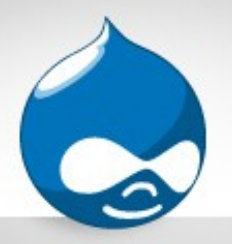

#### apachetop

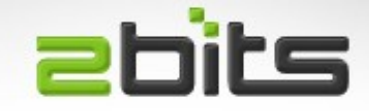

- Reads and analyses Apache's access log
- Shows all/recent hits
	- Request per second, KB/sec, KB/req
	- 2xx, 3xx, 4xx, 5xx
- List of requests being served
- Good to detect crawlers
- To run it use:
	- apachetop -f /var/log/access.log

### mtop, mytop

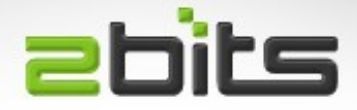

●mtop / mytop

- Like top, but for MySQL
- Real time monitoring (no history)
- Shows slow queries and locks
- •If you have neither
	- SHOW FULL PROCESS LIST
	- mysqladmin processlist
		- run from cron?

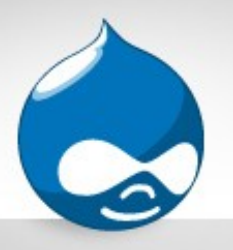

#### Other MySQL tools **abits**

- Mysqlreport
	- Displays statistics
	- No recommendations
- MySQL DB tuning primer
	- A shell script that reads variables from MySQL
	- Useful recommendations

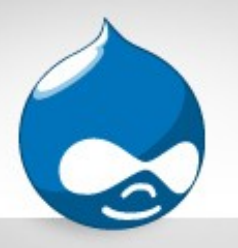

# Slow Query Log

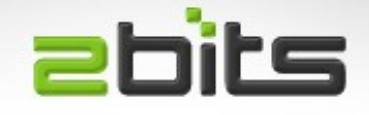

- Has to be enabled in my.cnf
- Lists queries taking more than N seconds
- Very useful to identify bottlenecks
- Best way to interpret it:
	- Use mysql\_slow\_log\_parser script
	- Also mysqlsla script

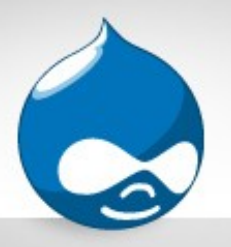

### Stress testing

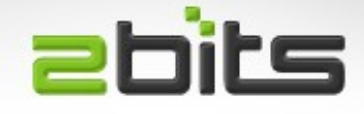

- How much requests per second can your site handle?
- Are you ready for a digg?
- Do you know your performance and bottlenecks before you deploy? or after?
- The challenge is finding a realistic workload and simulating it
- If you find bottlenecks, submit patches

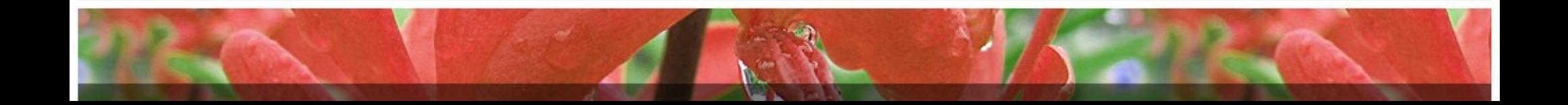

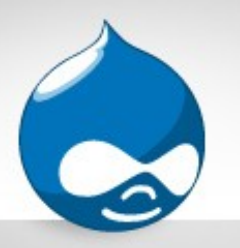

#### Stress testing (cont'd) **abits**

- ab/ab2 (Apache benchmark)
	- $-$  ab  $-c$  50  $-$ n10000 [http://example.com](http://example.com/)
	- Requests per second
	- Average response time per request
	- Use -C for authenticated sessions
	- <http://httpd.apache.org/docs/2.0/programs/ab.html>

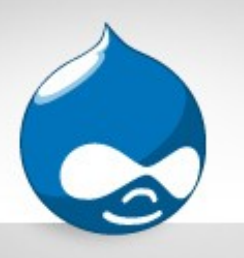

# Stress testing (cont'd) **Ebits**

- Siege
	- Another HTTP Server load test tool
	- <http://www.joedog.org/JoeDog/Siege>
- Jmeter
	- Written in Java
	- Desktop
	- <http://jakarta.apache.org/jmeter/>

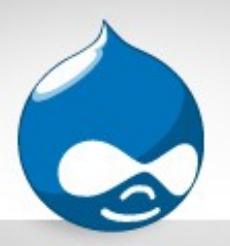

#### Graphical Monitoring abits

- Munin
	- Nice easy to understand graphs.
	- History over a day, week, month and year
	- CPU, memory, network, Apache, MySQL, and much more
	- Can add your own monitoring scripts (e.g. We wrote one for php-cgi when running fcgid)
- Cacti
	- Similar features

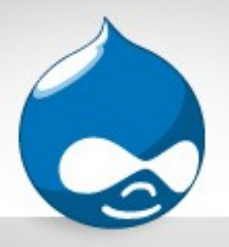

# Nagios

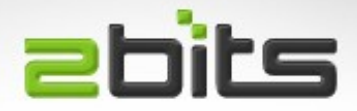

- A monitoring platform
	- Alerts by email, XMPP, SMS, ...
- New module for Drupal (5.x and 6.x)
	- Alerts about many things
		- Pending core and contrib releases (security!)
		- Database schema updates
		- File directory permissions
		- Performance
		- Much more
		- API too!

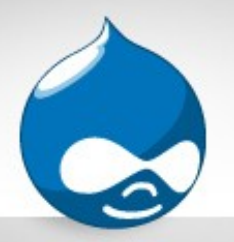

### Web site statistics

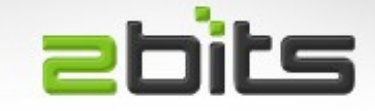

#### ●Definitions

- Hits (every page, graphic, video, css, js file)
- Page views (e.g. a node, a taxonomy list)
- Visits
- Unique visits (advertisers care about this)

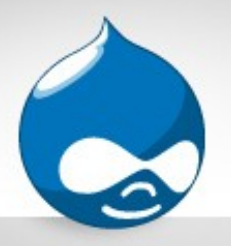

## Site Statistics

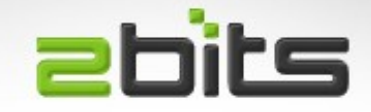

- Do you know how many page views per days your site gets? (not just visits!)
- Google Analytics
	- Measures humans only (javascript)
	- Does not count access to feeds
	- Nor search engine and spam bots
- Awstats
	- Measures everything (also bandwidth!)
	- Relies on Apache's logs

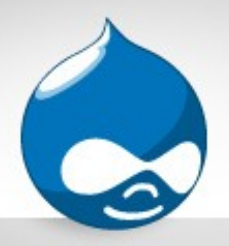

## Drupal tools

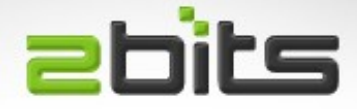

- Devel module
	- Total page execution
	- Query execution time
	- Query log
	- Memory utilization
- Trace module
	- More for debugging, but also useful in knowing what goes on under the hood

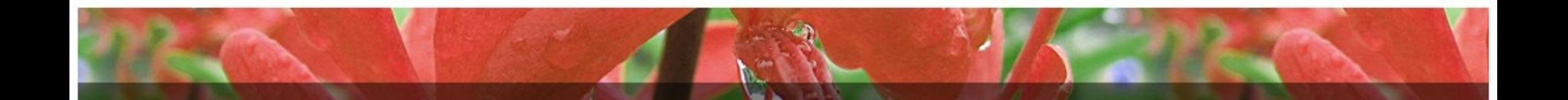

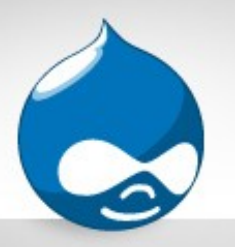

#### Performance Logging **abits**

- Started as an independent project by 2bits
- Now part of Devel  $(5.x, 6.x, and 7.x, in-dev)$
- Aims at collecting info for analysis of performance
	- Which pages use most queries
	- Which pages use most time to generate
	- Average and maximums
	- Logs to database (dev/test) or APC (ok for live sites)
	- Can be combined with stress testing (ab/siege)

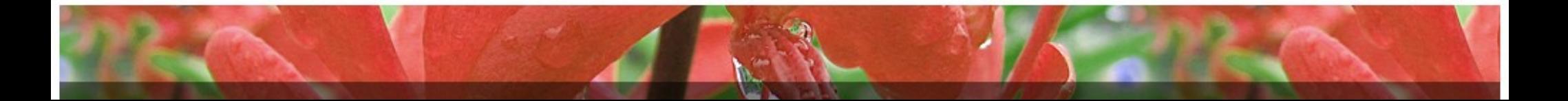

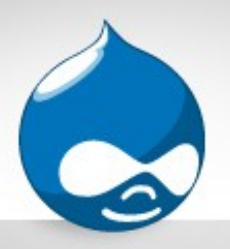

#### Drupal tools (cont'd) **abits**

- Loadtest module
	- Google Summer of Code 2007
	- Load testing of Drupal
	- Measures timings for discrete components
	- Need to write simpletest-like tests
	- Has a project page on drupal.org

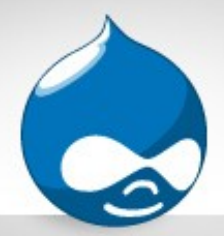

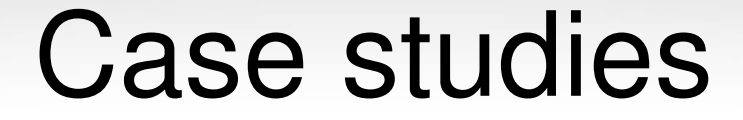

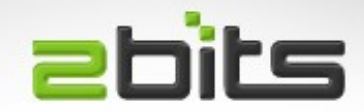

#### In real life action ...

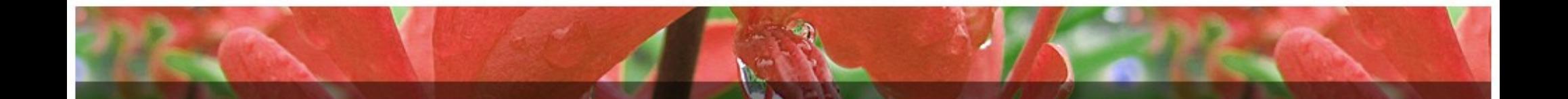
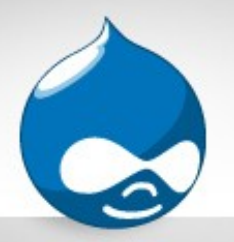

# Case 1: Million pages **ebits**

#### Can Drupal do 1,000,000 page views a day?

"Yes we can!"

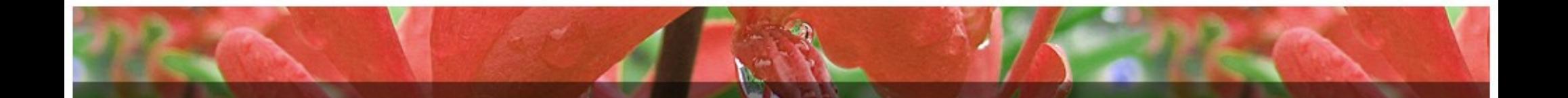

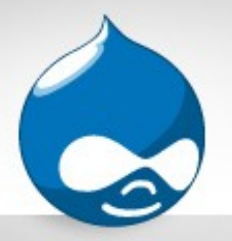

How?

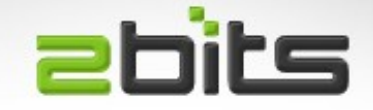

- Dedicated server (single server in this case)
- Lean site (no views, no CCK, no locale, no statistics, but has votingAPI, fivestar, subscriptions)
- Memcache is a live saver
- APC
- Fcgid instead of mod\_php (saves memory)

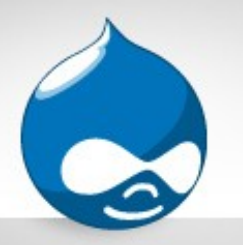

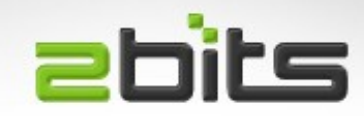

- Node access (taxonomy access lite in this case) was used to make some forums private
- Not needed in that case

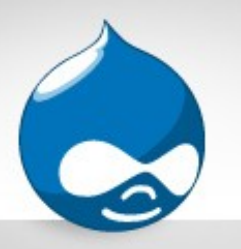

# Case 3: 10s of seconds **abits**

- A site which tools tens of seconds to process the submission of a node
- Og was sending emails to 1,000s of users instantly
- Used job queue module

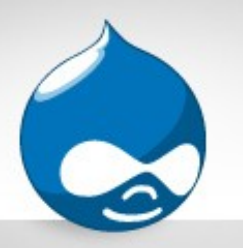

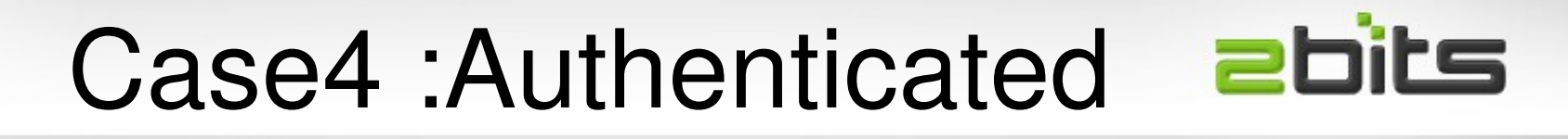

- Intranet application for 200 concurrent users (96,000 in users table)
- Could only do 30!
- Using CREATE TEMPORARY TABLE on each user's home page
- 2bits.com was able to scale it in our labs to 200 users
	- Use cache\_get()/set() for this query
	- InnoDB for sessions, watchdog, accesslog tables

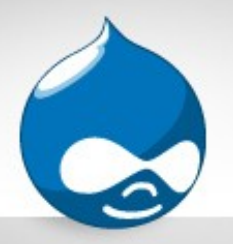

## Case 5: Hangs

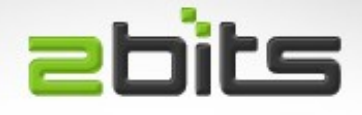

- Page loading "hangs"
- The site used a digg widget that did a fsock\_open() call, and digg's API host was down!
- Using netstat, we knew the IP address and saw many connections
- Removed ...

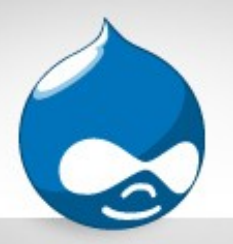

# Case 6: Slow LAN

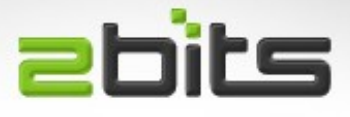

- $\cdot$  Site was  $10 12$  seconds
- Two VPS's, one for web the other for database
- 10Mbps connection! Not enough, very high query time
- Increased to 60Mbps, much better ...

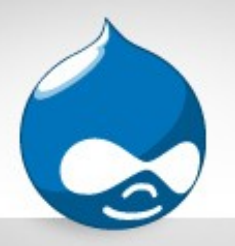

## Case 7: Crawler!

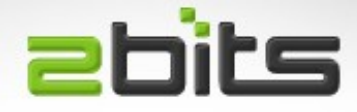

- Site is very slow
- A crawler was hitting it repeatedly
- Turned out to a worm
- Use apachetop
- Use iptables to block the Ips
- Freed up resources instantly

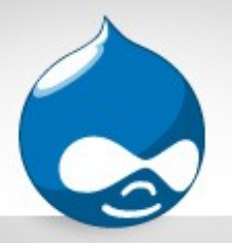

## CPU 100%

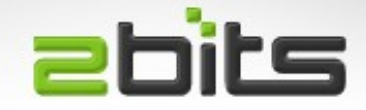

- What was it?
- Was OK for a day
- eAccelerator (svn303 + PHP 5)
- Note CPU utilization (100%, then high, then dropped low when good version used)

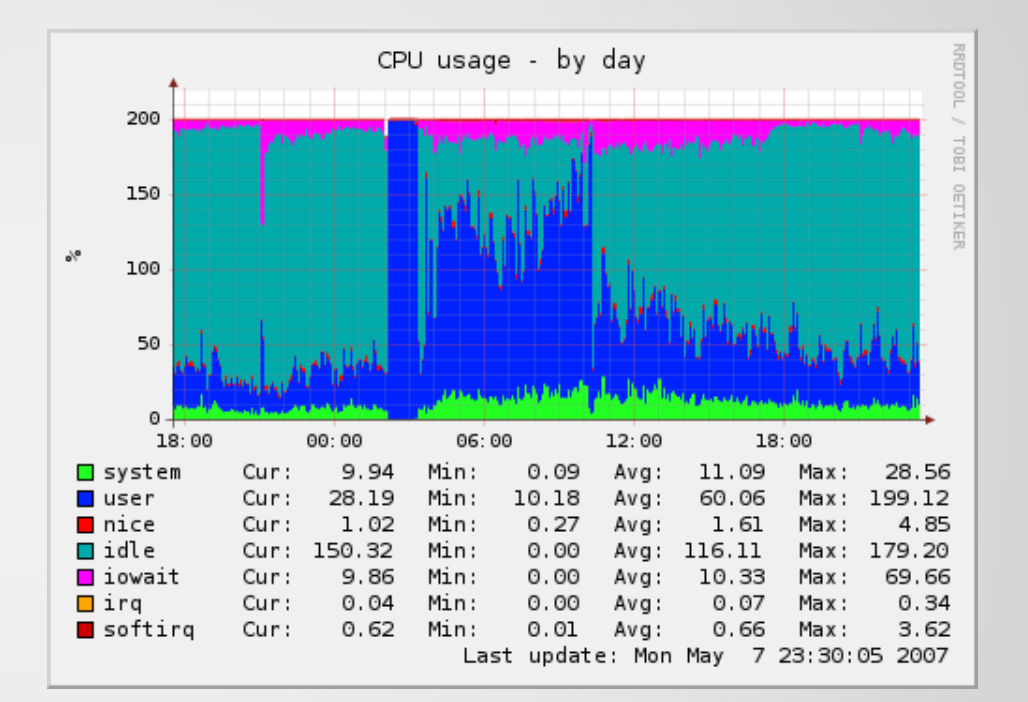

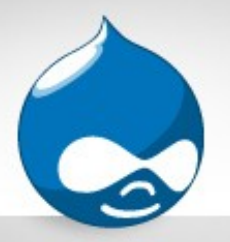

**Memory** 

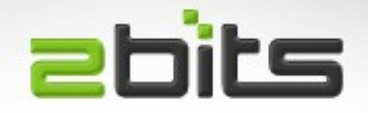

- Swapping means you don't have enough RAM
- Excessive swapping (thrashing) is server hell!
- Reduce the size of Apache processes (no SVN DAV)
- Reduce the number of Apache processes (MaxClients)
- Turn off processes that are not used (e.g. Java, extra copies of email servers, other databases)
- Buy more memory! Cost effective and worth it.

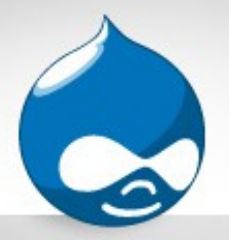

## **Memory**

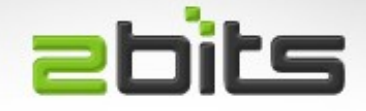

• Impact on memory usage when there is no op-code cache vs. with an op-code cache (eAccelerator in this case)

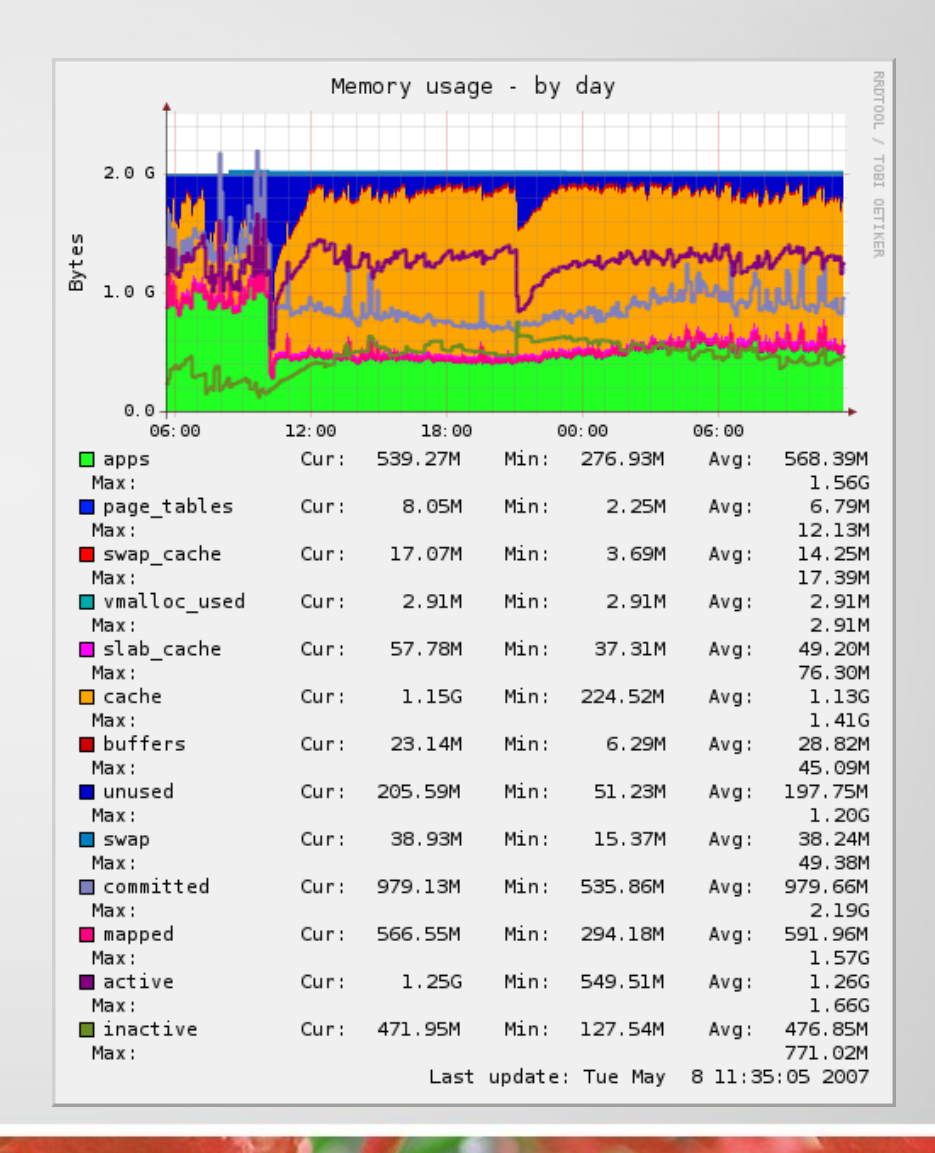

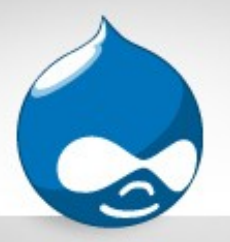

Disk I/O

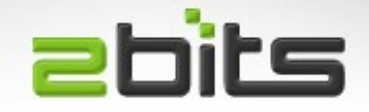

- First eliminate swapping if get hit by it.
- Get the fastest disks you can. 7200 RPM at a minimum.
- Turn off PHP error logging to /var/log/\*/error.log
- Consider disabling watchdog module in favor of syslog (Drupal 6 will have that option), or hack the code
- Optimize MySQL once a week, or once a day

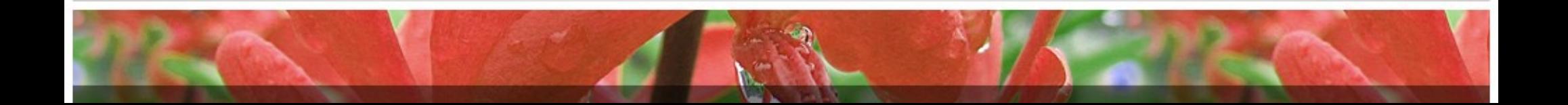

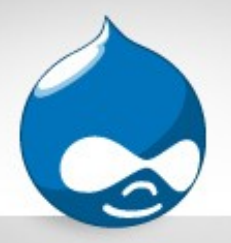

**Network** 

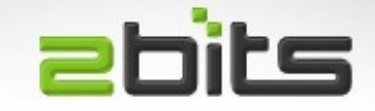

- Normally not an issue, but make sure you have enough bandwidth
- Private gigabit LAN if you have two servers
- Occasionally you will have stubborn crawlers though
- Or even a DDoS
- Or worse, extortion
- Can eat up resources, including network

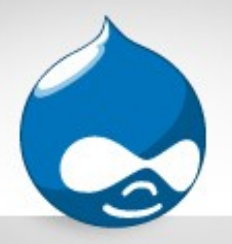

DDoS

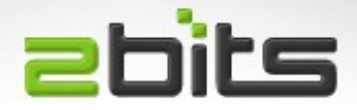

- "Distributed Denial of Service"
	- Aggressive crawlers
	- Worms probing for vulnerabilities
- Sap the energy from your site
- External problem
- Diagnosis: Look in the web server log or use Apachetop
- Solution: use iptables to block the addresses

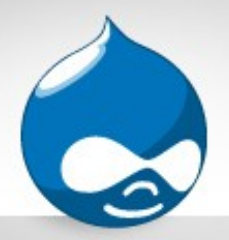

Further reading

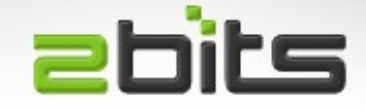

#### Drupal Performance Tuning and Optimization section

#### [http://2bits.com](http://2bits.com/)

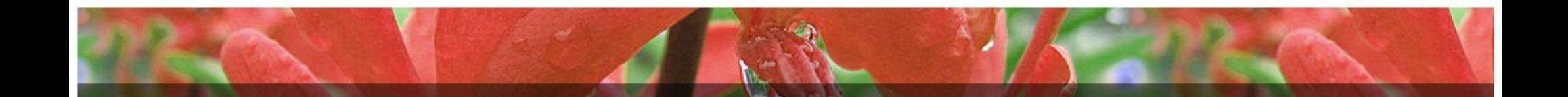

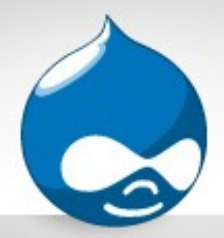

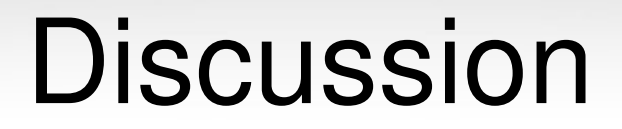

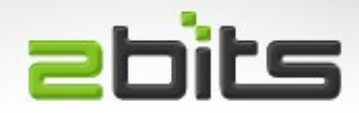

### Questions?

#### Comments?

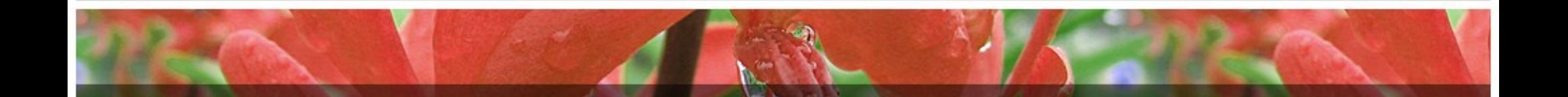